## Package 'bain'

March 9, 2020

<span id="page-0-0"></span>Type Package

Date 2020-03-09

Title Bayes Factors for Informative Hypotheses

Version 0.2.4

Description Computes approximated adjusted fractional Bayes factors for equality, inequality, and about equality constrained hypotheses. S3 methods are available for specific types of lm() models, namely ANOVA, ANCOVA, and multiple regression, and for the t\_test(). The statistical underpinnings are described in Gu, Mulder, and Hoijtink, (2018) <DOI:10.1111/bmsp.12110>,

Hoijtink, Gu, and Mulder, (2018) <DOI:10.1111/bmsp.12145>, and Hoijtink, Gu, Mulder, and Rosseel, (2018) <DOI:10.1037/met0000187>.

License GPL  $(>= 3)$ 

Encoding UTF-8

LazyData true

URL <https://informative-hypotheses.sites.uu.nl/software/bain/>

NeedsCompilation yes

RoxygenNote 7.0.2

**Depends** R  $(>= 3.0.0)$ , stats

Imports lavaan

Suggests MASS, testthat, knitr, rmarkdown

VignetteBuilder knitr

Author Xin Gu [aut], Herbert Hoijtink [aut], Joris Mulder [aut], Caspar J van Lissa [aut, cre], Van Zundert Camiel [ctb], Jeff Jones [ctb], Niels Waller [ctb]

Maintainer Caspar J van Lissa <c.j.vanlissa@uu.nl>

Repository CRAN

Date/Publication 2020-03-09 12:40:02 UTC

## <span id="page-1-0"></span>R topics documented:

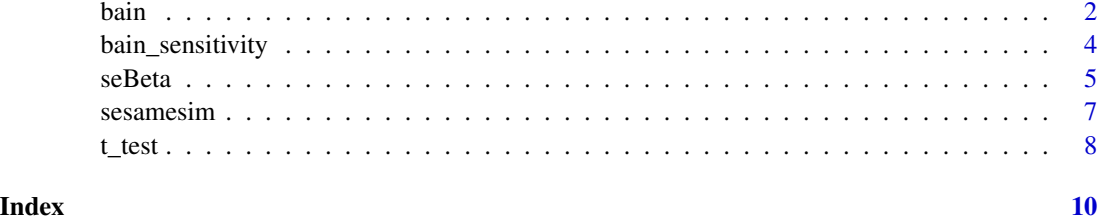

<span id="page-1-1"></span>

bain *Bayes factors for informative hypotheses*

#### Description

bain is an acronym for "Bayesian informative hypotheses evaluation". It uses the Bayes factor to evaluate hypotheses specified using equality and inequality constraints among (linear combinations of) parameters in a wide range of statistical models. A tutorial by Hoijtink, Mulder, van Lissa, and Gu (2018), was published in [Psychological Methods.](https://www.doi.org/10.1037%2Fmet0000201) The preprint of that tutorial is available at [DOI:10.31234/osf.io/v3shc,](https://psyarxiv.com/v3shc/) or on the bain website at [https://informative-hypotheses.](https://informative-hypotheses.sites.uu.nl/software/bain/) [sites.uu.nl/software/bain/](https://informative-hypotheses.sites.uu.nl/software/bain/) Users are advised to read the tutorial AND the vignette that is provided with this package before using bain.

#### Usage

bain(x, hypothesis, fraction =  $1, ...$ )

#### Arguments

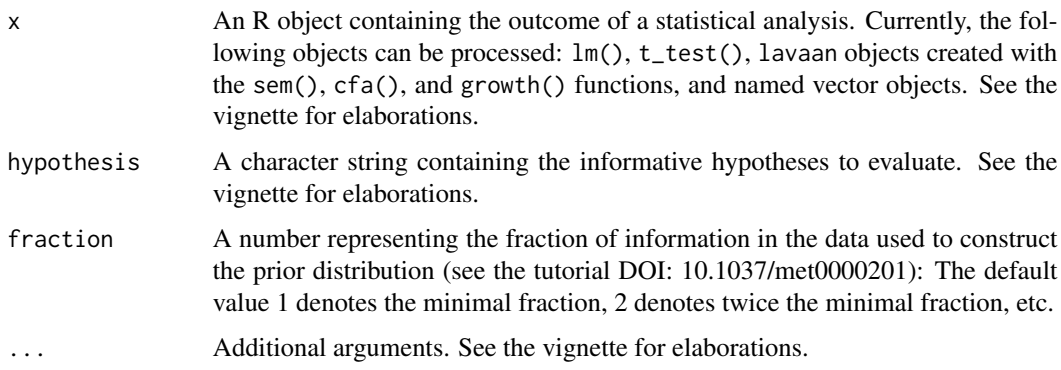

#### Value

The main output resulting from analyses with bain are Bayes factors and posterior model probabilities associated with the hypotheses that are evaluated. See the tutorial and the vignette for further elaborations.

#### Author(s)

The main authors of the bain package are Xin Gu, Caspar van Lissa, Herbert Hoijtink and Joris Mulder. Contributions were made by Marlyne Bosman and Camiel van Zundert. Contact information can be found on the bain website at [https://informative-hypotheses.sites.uu.nl/](https://informative-hypotheses.sites.uu.nl/software/bain/) [software/bain/](https://informative-hypotheses.sites.uu.nl/software/bain/)

#### References

See the vignette for additional references.

Hoijtink, H., Mulder, J., van Lissa, C., and Gu, X. (2018). A tutorial on testing hypotheses using the Bayes factor. *Psychological Methods.* DOI: 10.1037/met0000201

#### Examples

```
# USING BAIN WITH A LM OBJECT: Bayesian ANOVA
# make a factor of variable site
sesamesim$site <- as.factor(sesamesim$site)
# execute an analysis of variance using lm() which, due to the -1, returns
# estimates of the means per group
anov <- lm(postnumb~site-1,sesamesim)
# take a look at the estimated means and their names
coef(anov)
# set a seed value
set.seed(100)
# use the names to formulate and test hypotheses with bain
results <- bain(anov, "site1=site2=site3=site4=site5; site2>site5>site1>
site3>site4")
#
# USING BAIN WITH A NAMED VECTOR: Bayesian ANOVA
# make a factor of variable site
sesamesim$site <- as.factor(sesamesim$site)
# execute an analysis of variance using lm() which, due to the -1, returns
# estimates of the means per group
anov <- lm(postnumb~site-1,sesamesim)
# collect the estimates means in a vector
estimate <- coef(anov)
# give names to the estimates in anov
names(estimate) <- c("site1", "site2", "site3","site4","site5")
# create a vector containing the sample sizes of each group
ngroup <- table(sesamesim$site)
# compute the variance of the means and collect them in a list
var <- summary(anov)$sigma**2
cov1 <- matrix(var/ngroup[1], nrow=1, ncol=1)
cov2 <- matrix(var/ngroup[2], nrow=1, ncol=1)
cov3 <- matrix(var/ngroup[3], nrow=1, ncol=1)
cov4 <- matrix(var/ngroup[4], nrow=1, ncol=1)
cov5 <- matrix(var/ngroup[5], nrow=1, ncol=1)
covlist <- list(cov1, cov2, cov3, cov4,cov5)
# set a seed value
set.seed(100)
```

```
# test hypotheses with bain. Note that there are multiple groups
# characterized by one mean, therefore group_parameters=1. Note that
# there are no joint parameters, therefore, joint_parameters=0.
results <- bain(estimate,
"site1=site2=site3=site4=site5; site2>site5>site1>site3>site4",
n=ngroup,Sigma=covlist,group_parameters=1,joint_parameters = 0)
```
# SEE THE TUTORIAL AND VIGNETTE FOR MANY ADDITIONAL EXAMPLES

bain\_sensitivity *Sensitivity analysis for bain*

#### Description

Conducts a sensitivity analysis for [bain](#page-1-1).

#### Usage

bain\_sensitivity(x, hypothesis, fractions =  $1, ...$ )

#### Arguments

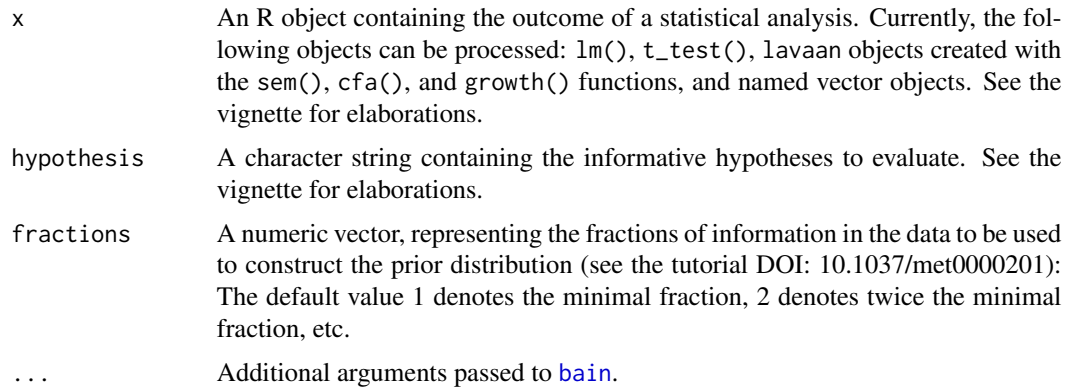

#### Details

The Bayes factor for equality constraints is sensitive to a scaling factor applied to the prior distribution. The argument fraction adjusts this scaling factor. The function bain\_sensitivity is a wrapper for [bain](#page-1-1), which accepts a vector for the fractions argument, and returns a list of bain results objects. A table with a sensitivity analysis for specific statistics can be obtained using the summary() function, which accepts the argument summary(which\_stat = ...). The available statistics are elements of the \$fit table (Fit\_eq, Com\_eq, Fit\_in, Com\_in, Fit, Com, BF, PMPa, and PMPb), and elements of the BFmatrix, which can be accessed by matrix notation, e.g.: summary(bain\_sens,which\_stat = "BFmatrix[1,2]").

<span id="page-3-0"></span>

#### <span id="page-4-0"></span>seBeta 5

### Value

A data.frame of class "bain\_sensitivity".

#### Examples

```
sesamesim$site <- as.factor(sesamesim$site)
res <- lm(sesamesim$postnumb~sesamesim$site-1)
set.seed(4583)
bain_sens <- bain_sensitivity(res, "site1=site2=site3=site4=site5;
                                    site2>site5>site1>site3=site4;
                                    site1=site2>site3=site4>site5",
                                    fractions = c(1,2,3))
summary(bain_sens, which_stat = "BF.c")
summary(bain_sens, which_stat = "BFmatrix[1,3]")
```
seBeta *Standard Errors and CIs for Standardized Regression Coefficients*

#### Description

Computes Normal Theory and ADF Standard Errors and CIs for Standardized Regression Coefficients

#### Usage

```
seBeta(
 X = NULL,y = NULL,cov.x = NULL,covxy = NULL,var.y = NULL,Nobs = NULL,
 alpha = 0.05,
 estimator = "ADF"
)
```
#### Arguments

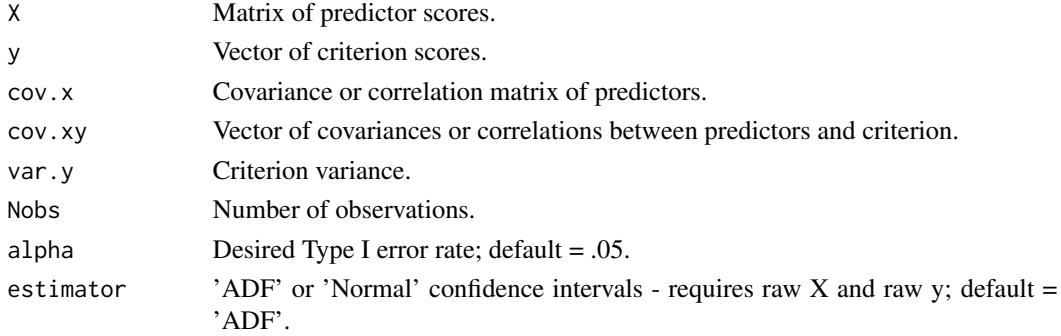

#### Value

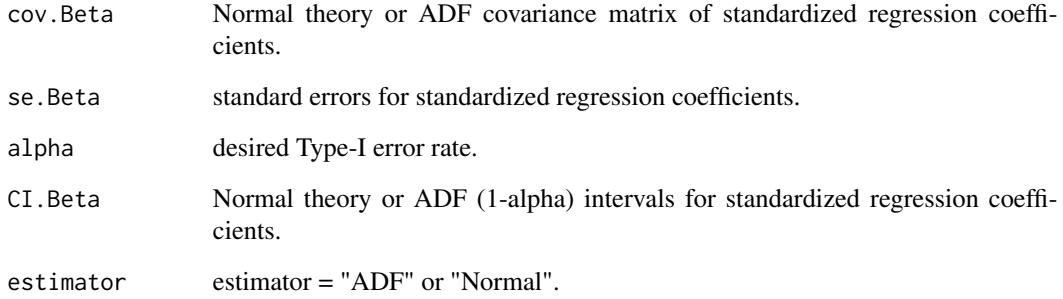

#### Author(s)

Jeff Jones and Niels Waller

#### References

Jones, J. A, and Waller, N. G. (2015). The Normal-Theory and Asymptotic Distribution-Free (ADF) covariance matrix of standardized regression coefficients: Theoretical extensions and finite sample behavior. Psychometrika, 80, 365-378.

#### Examples

```
set.seed(123)
R <- matrix(.5, 3, 3)
diag(R) <- 1
X <- sesamesim[, c("peabody", "prenumb", "postnumb")]
y <- sesamesim$age
results <- seBeta(X, y, Nobs = nrow(sesamesim), alpha = .05, estimator = 'ADF')
print(results, digits = 3)
library(MASS)
set.seed(123)
R \leftarrow matrix(.5, 3, 3)diag(R) <- 1
X <- mvrnorm(n = 200, mu = rep(0, 3), Sigma = R, empirical = TRUE)
Beta \leq c(.2, .3, .4)y <- X %*% Beta + .64 * scale(rnorm(200))
results \leq seBeta(X, y, Nobs = 200, alpha = .05, estimator = 'ADF')
print(results, digits = 3)
```
<span id="page-6-0"></span>

#### Description

This is a simulated counterpart of part of the Sesame Street data presented by Stevens (1996, Appendix A) concerning the effect of the first year of the Sesame street series on the knowledge of 240 children in the age range 34 to 69 months. We will use the following variables: sex; site of child's origin; setting in which Sesame Street is watched; age; whether or not the child is encouraged to watch; Peabody metal age score; score on numbers test before, after and in a follow up measurement; and scores on knowledge of body parts, letters, forms, numbers, relations, and classifications, both before and after watching Sesame Street for a year.

#### Usage

data(sesamesim)

#### Format

A data frame with 240 rows and 21 variables.

#### Details

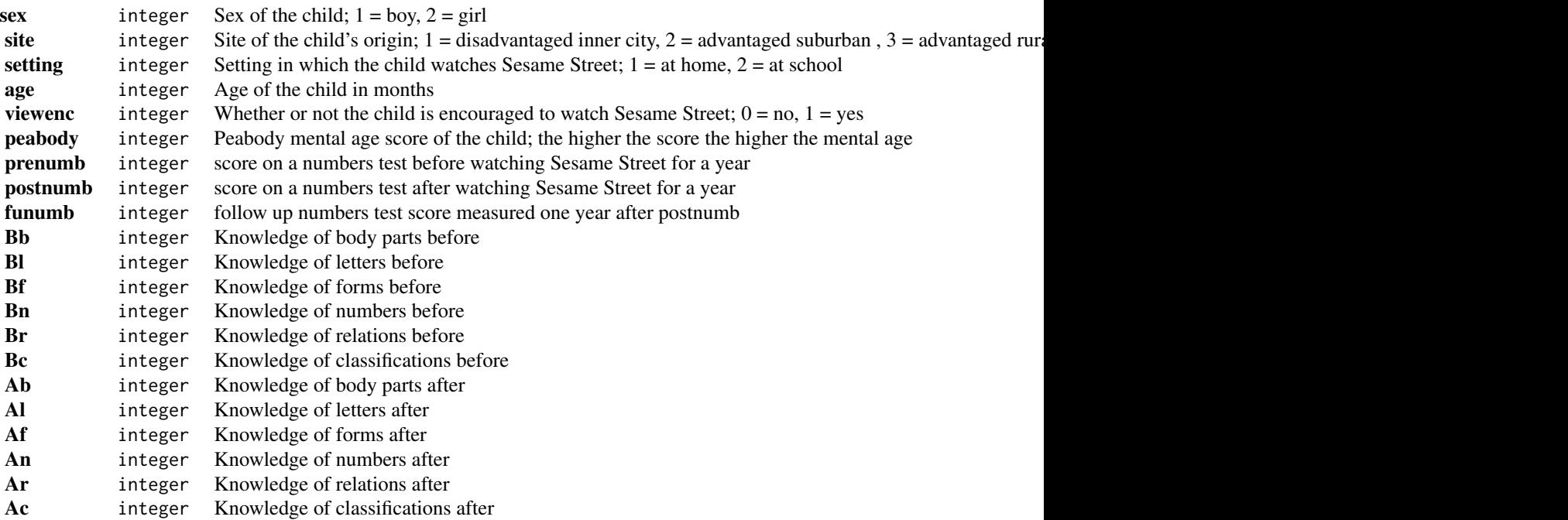

#### <span id="page-7-0"></span>References

Stevens, J. (1996). Applied Multivariate Statistics for the Social Sciences. Mahwah NJ: Lawrence Erlbaum.

t\_test *Student's t-test*

#### Description

This function is a wrapper for the function t. test, which returns group-specific sample sizes and variances, in addition to the usual output of [t.test](#page-0-0).

#### Usage

 $t_{\text{test}}(x, \ldots)$ 

#### Arguments

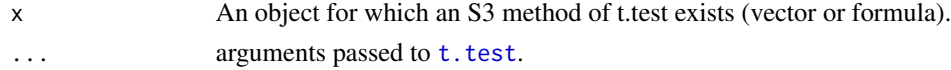

#### Details

This wrapper allows users to enjoy the functionality of bain with the familiar interface of the statsfunction t.test.

For more documentation, see [t.test](#page-0-0).

#### Value

A list with class "t\_test" containing the following components:

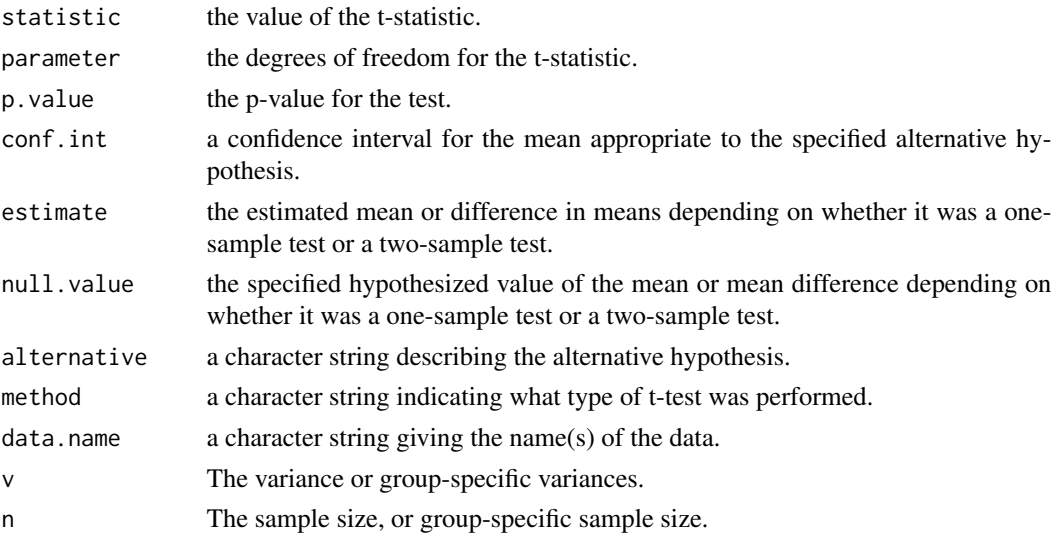

#### <span id="page-8-0"></span>t\_test 9

### See Also

[t.test](#page-0-0)

#### Examples

```
tmp <- t_test(extra ~ group, data = sleep)
tmp$n
tmp$v
tmp2 <- t_test(extra ~ group, data = sleep)
tmp2$n
tmp2$v
tmp \leftarrow t_test(extra \sim group, data = sleep, paired = TRUE)tmp$n
tmp$v
tmp2 <- t_test(extra ~ group, data = sleep, paired = TRUE)
tmp2$n
tmp2$v
t_test(sesamesim$postnumb)
tmp <- t_test(sesamesim$prenumb)
tmp$n
tmp$v
tmp2 <- t_test(sesamesim$prenumb)
tmp2$n
tmp2$v
tmp <- t_test(sesamesim$prenumb, sesamesim$postnumb)
tmp$n
tmp$v
tmp2 <- t_test(sesamesim$prenumb, sesamesim$postnumb)
tmp2$n
tmp2$v
tmp <- t_test(sesamesim$prenumb, sesamesim$postnumb, paired = TRUE)
tmp$n
tmp$v
tmp2 <- t_test(sesamesim$prenumb, sesamesim$postnumb, paired = TRUE)
tmp2$n
tmp2$v
```
# <span id="page-9-0"></span>Index

∗Topic Statistics seBeta, [5](#page-4-0) ∗Topic datasets sesamesim, [7](#page-6-0) ∗Topic htest  $t_{\text{test}, 8}$  $t_{\text{test}, 8}$  $t_{\text{test}, 8}$ bain, [2,](#page-1-0) *[4](#page-3-0)* bain\_sensitivity, [4](#page-3-0) seBeta, [5](#page-4-0) sesamesim, [7](#page-6-0) t.test, *[8,](#page-7-0) [9](#page-8-0)* t\_test, [8](#page-7-0)